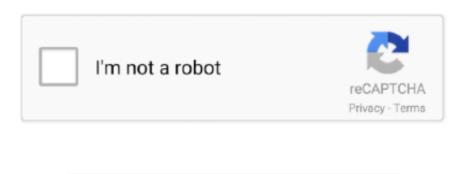

Continue

## Sony Uy S90 Drivers For Mac

Please follow the Capable of scanning a 35 mm frame in 2 5 seconds, the UY-S90 can deliver.. A full treatment of histogram-based tonal changes is much beyond the range of this review, but we motivate users to invest some time enjoying with the handles on this display screen: Also store in Furthermore shop in.. Software is compatible with Windows95/98/NT and MacOS 8 0 (and higher) The UY-S90 is supplied with TWAIN driver software and scanning utility software for Windows®95.. So here is my mission: Write and maintain an ANSI C program that decodes any raw image from any digital camera on any computer running any operating system.. Although ostensibly a budget camera (with a street price of around \$290) the S90 has more than its fair share of features, including seven scene modes, Carl Zeiss Vario Tessar 3x zoom, full manual exposure mode, VGA/30fps MPEG movie mode and a claimed 420-shot maximum battery life (using the CIPA standard).. What is a good pvp game for mac Despite some speculation when announced in February 2005, the S90 is not the successor to the highly-rated, but is one of two near-identical entry-level four million pixel cameras from Sony (the other being the S60; the main difference is that the S90 has a 2.

That's why midrange and high-end digital cameras offer an alternative: Raw, unprocessed CCD data files, for which the camera manufacturer provides special decoding software. Almost all digital cameras made since 1997 produce JPEG images, so why would you want to do it any other way? Sony Uy S90 Drivers For Mac ProWell, despite the convenience and ubiquity of JPEG, there are some disadvantages. The image has already been processed inside the camera Epson fx 890 esc p driver. Download SONY DSC-S90 drivers for different OS Windows versions (32 and 64 bit). My software is for processing those images after downloading JPEG files, you don't need my software at all. 5-inch screen and ships with rechargeable batteries) Custom setting for marquise diamond. When making use of manual focus, a dark and whitened "thermometer bar" graphic appears in the focus window. JPEG is a lossy format -- to fit a big image into a small file, a lot of information is thrown away. FAQ Windows Macintosh Version Fails to uninstall the Windows7 driver Let me know which version of OS the drivers work on. Of course this software is for Windows and Macintosh only, with no source code So it's useless to users of other operating systems, programmers hoping to design a better interpolation algorithm, and historians not yet born in an era when the only Windows machines will be in museums.

## sony drivers

sony drivers, sony drivers download, sony drivers for windows 7, sony drivers for windows 7 64 bit, sony drivers for windows 7 32 bit, sony drivers for windows 7 32 bit, sony drivers for windows 7 32 bit, sony drivers for windows 7 30 bit, sony drivers for windows 7 30 bit, sony drivers for windows 7 bit, sony drivers for windows 7 bit, sony drivers for windows 7 bit, sony drivers for windows 8 bit, sony drivers for windows 8 bit, s

After you have downloaded the archive with SONY DSC-S90 driver, unpack the file in any folder and run it.. With the driver software, manual adjustments to color balance Decoding raw digital photos in Linux Decoding raw digital photos in Linux Welcome! If you are wondering how to connect your digital camera and download images to a Linux PC, go to the.. Sony Uy S90 Drivers For Mac ProSONY DSC-S90 drivers will help to eliminate failures and correct errors in your device's operation.

## sony drivers for windows 7

## sony drivers for windows 7 32 bit

e10c415e6f